## **Ultra QuickTime Converter Кряк Скачать бесплатно [Updated] 2022**

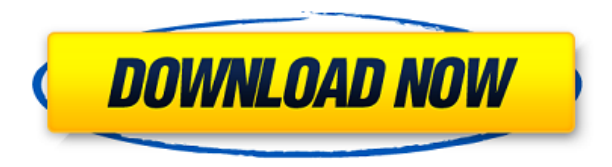

**Ultra QuickTime Converter Crack+**

Ultra QuickTime Converter — это мощная утилита для преобразования, которая позволяет легко конвертировать медиафайлы из одного формата в другой, включая MOV, MPG, VOB, AVI, WMV, FLV, HD, 3GP, PS3, PSP, 4k и многие другие. Pavtube iPhone/iPod/iPad 3GP/4G/FLV Converter позволяет конвертировать видеофайлы в MP4, H.264, MPEG-4, MOV, 3GP, AVI, VOB и другие форматы для iPhone, iPod, iPad, PSP, BlackBerry. и другие портативные мультимедийные устройства. Pavtube AAC Audio Converter может копировать любые аудиофайлы в форматы M4A, AAC, AC3, ALAC, OGG, WAV и MP3, а затем загружать их прямо на iPhone. Ultra QuickTime Converter — это мощная утилита для преобразования, которая позволяет легко конвертировать медиафайлы из одного формата в другой, включая MOV, MPG, VOB, AVI, WMV, FLV, HD, 3GP, PS3, PSP, 4k и многие другие. Pavtube iPhone/iPod/iPad 3GP/4G/FLV Converter позволяет конвертировать видеофайлы в MP4, H.264, MPEG-4, MOV, 3GP, AVI, VOB и другие форматы для iPhone, iPod, iPad, PSP, BlackBerry. и другие портативные мультимедийные устройства. Pavtube AAC Audio Converter может копировать любые аудиофайлы в форматы M4A, AAC, AC3, ALAC, OGG, WAV и MP3, а затем загружать их прямо на iPhone. Первой и самой важной особенностью видеоконвертера является поддержка всех основных форматов видео и возможность импортировать файлы практически с любого локального диска, сетевого диска и даже CD/DVD. Это означает, что вы сможете конвертировать любой формат, включая MOV, AVI, WMV, MPEG-4, MP4, VOB, MPG, FLV, 3GP, 3G2, PICT, JPG, GIF и другие. Панель опций конвертера очень хорошо разработана и удобна для пользователя. Это позволяет вам установить разрешение, частоту кадров, цветовое пространство, частоту дискретизации, размер кадра и аудиоканалы. Вы даже можете изменить качество вывода и выбрать режим преобразования 3D, если хотите. Кроме того, видеоконвертер может загружать субтитры из ряда

**Ultra QuickTime Converter Crack + Download X64**

Почему вы должны купить Ultra QuickTime Converter? QuickTime Converter — это мощный мультимедийный конвертер, который поддерживает практически все форматы видео в популярные видеоформаты, такие как MP4, AVI, VOB, WMV, HD, DVD. Это также многофункциональный видеоконвертер, который может конвертировать видео из любого мультимедийного формата в QuickTime, а также видеоконвертер, который может конвертировать видео практически во все форматы. Программное обеспечение совместимо с Windows XP/Vista/7/8, Mac, Linux и поддерживает 64-разрядную операционную систему Windows. Таким образом, QuickTime Converter отличается от другого программного обеспечения для преобразования мультимедиа, которое конвертирует только видео или аудио файлы, не существует программного обеспечения для конвертирования видео, которое поддерживает преобразование формата видеофайла, которое может конвертировать любой формат видео в QuickTime. Вот список наиболее важных функций QuickTime Converter: Поддержка практически всех форматов видео Он поддерживает все форматы видео (MP4, AVI, VOB, HD, DVD, WMV и т. д.). Он также предоставляет мощные функции, такие как слияние, обрезка, изменение размера, переименование и поворот. Полностью совместим с окнами И его можно использовать как 32-битную, так и 64-битную систему Windows, и он может в полной мере использовать все 64-битные функции. Пакетное преобразование и преобразование нескольких файлов одновременно Он чрезвычайно прост в использовании, просто дважды щелкните значок файла, и программа начнет конвертировать видео. Быстрый и удобный интерфейс Он предоставляет простой интерфейс, который позволяет легко выполнить любое преобразование. Быстрая скорость конвертации Преобразование может быть завершено за несколько минут. Автоматически определяет и сохраняет форматы видео Он может автоматически обнаруживать и сохранять для вас все форматы мультимедиа. Он даже способен найти ваши видеофайлы, когда вы даже не знаете, в каком формате находятся ваши видео. Воспроизведение ваших видео прямо сейчас Вам не нужно делать файл фильма из него. Его видеоплеер преобразует все поддерживаемые видеофайлы непосредственно в QuickTime для вас. И другие функции Это не только конвертер видео, его также можно использовать для редактирования видео, например продолжительности, размера обрезки, обрезки, поворота, переворота и т. д. Чтобы получать необходимые отчеты о коронавирусном кризисе, выборах и многом другом, подпишитесь на информационный бюллетень Mother Jones Daily. . Сегодня Twitter опубликовал публичную стенограмму отстранения Дональда Трампамладшего от компании. 1eaed4ebc0

Дата выхода: 11 февраля 2019 г. Примечание об обновлении: 18 февраля 2019 г. Системные Требования: Microsoft Windows 98 или более поздняя версия, Windows 2000 или Windows ME, Windows NT 4.0, Windows XP, Windows Vista или Windows Server 2003, Windows 7 или Windows 8, Windows 10, Windows Server 2008 или Windows Server 2012 или выше Как установить: Загрузите установочный файл по ссылке ниже. Запустите загруженный файл от имени администратора. Совместное использование: Процессор: Процессор Intel Core i5-8200 Оперативная память: 8 ГБ ОЗУ Размер: 1,03 ГБ Разрешения: Приложение совместимо со всеми последними версиями MacOS. Windows 10, Windows 8, Windows 7, Windows Vista, Windows 8.1, Windows 8. Дата выпуска: 16 января 2019 г. Компания: UFUSoft Обзор пользователя: Прочитайте этот обзор пользователя для Ultra QuickTime Converter: Связанные загрузки Спонсируется Тип лицензии: полнофункциональная Лицензия: у вас есть 10–50 доступных лицензий, и они действительны для неограниченного числа пользователей. Версия: 3.7.4 Имя файла: Ultra QuickTime Converter Процессор: Процессор Intel Core i5-8200 Оперативная память: 8 ГБ ОЗУ Размер: 1,03 ГБ Разрешения: Приложение совместимо со всеми последними версиями MacOS. Windows 10, Windows 8, Windows 7, Windows Vista, Windows 8. Дата выпуска: 16 января 2019 г. Компания: UFUSoft Обзор пользователя: Сопутствующее программное обеспечение Ультра QuickTime конвертер - Утилиты / Конвертеры и форматы... Ultra QuickTime Converter — это инструмент, который можно использовать для кодирования видеофайлов QuickTime (например, MOV, MP4, M4V) в другие медиаформаты, такие как AVI, VOB, MPG, WMV и 3GP. Интерфейс приложения понятен и прост в навигации. Видеофайлы можно импортировать в очередь с помощью файла... Конвертер Aiseesoft MTS в AVI - Мультимедиа и дизайн/видео... Aiseesoft MTS to AVI Converter — самый простой, быстрый и

Почему это хорошо? Качественный Ultra QuickTime Converter — один из лучших и быстрых конвертеров QuickTime в другое видео. Он может быстро и профессионально конвертировать видеофайлы QuickTime в самые популярные видеоформаты, такие как AVI, MPEG и MP4. Совместимость Ultra QuickTime Converter поддерживает большинство популярных систем Windows, таких как Windows Vista, Windows XP, Windows 2003, Windows 2000 и Windows 7. Функции Усовершенствованная технология кодирования Ultra QuickTime Converter — первое программное обеспечение для кодирования QuickTime, которое поддерживает три передовые технологии кодирования: Progressive, Interlaced и 4:4:4 (Planar). Он не только поддерживает почти все форматы видео QuickTime, но также поддерживает разрешение HD и 2K. Пакетное преобразование Ultra QuickTime Converter может пакетно конвертировать большое количество видео QuickTime в форматы AVI, MPEG, MP4, M4V, 3GP, WMV, MOV, VOB и т. д. одним щелчком мыши. Видеоэффект Ultra QuickTime Converter также может легко добавлять эффекты вспышки, удалять фильтры и регулировать насыщенность изображений. Вы можете позволить вашему исходному видео терять или увеличивать кадры во время конвертации, поэтому вы всегда можете получить самое высокое качество. Особенности Ultra QuickTime Converter: Качество вывода: улучшенное, высокое, автоматическое, 1 проходное, 2-проходное, прогрессивное, чересстрочное Все функции, упомянутые выше, а также многие другие, которые мы сейчас разрабатываем! ... это позволяет вам хранить, управлять и просматривать ваши любимые элементы, музыку и фильмы, песни и фотографии простым, организованным и удобным для пользователя способом. Хотите конвертировать AVI в mp4? Или любые другие форматы видео. Этот простой в использовании конвертер видео сэкономит вам... ... видео на свой компьютер всего за несколько шагов. Это простой в использовании конвертер видео. Он может конвертировать самые популярные видеоформаты, включая avi, wmv, mov, mp4, rm и другие, во Flash Video. Для формата Flash Video вы можете... ... предназначен для простого и удобного управления фильмами на вашем ПК. Он позволяет конвертировать и упорядочивать фильмы прямо на жестком диске.Он может конвертировать более 20 популярных видеоформатов, включая MOV, MP4, FLV, AVI, MPG, MP3, RM,... ... и хорошо продуманный интерфейс для быстрого и простого преобразования видео. Вы можете легко управлять выходной папкой и изменять параметры вывода. Вы можете

Системные требования: - Эти системные требования должны использоваться только в качестве рекомендаций. В зависимости от конфигурации вашего оборудования фактическая производительность может отличаться от этих требований. Минимум: ОС: Windows 7/Vista/XP/Server 2003 Процессор: двухъядерный процессор 2,0 ГГц с памятью 3,0 ГБ Графика: совместимая с Microsoft DirectX 11 видеокарта с 1 ГБ памяти Оперативная память: 2 ГБ Жесткий диск: 20 ГБ свободного места DirectX: версия 11 Сеть: широкополосное подключение к Интернету